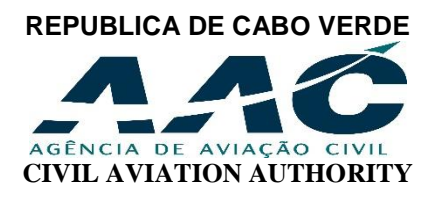

# **TÍTULO: REALIZAÇÃO DE TESTES DE CONHECIMENTOS TEÓRICOS**

### **DATE: 07/08/2015**

### **1. APLICABILIDADE**

A presente circular aplica-se aos testes de conhecimentos teóricos escritos para emissão, validação e conversão de uma licença e/ou qualificações de acordo com o CV CAR Parte 2.1, Parte 2.2 e Parte 2.3

### **2. OBJECTIVO**

A. A presente Circular de Informação tem por objectivo informar os procedimentos de realização de testes de conhecimentos teóricos escritos para o pessoal aeronáutico, de acordo com os CV CARs acima referidos.

### **3. DATA DE ENTRADA EM VIGOR**

A. A presente Circular entra em vigor a partir da data da sua aprovação.

# **4. ELABORAÇÃO DAS PROVAS TEÓRICAS ESCRITAS**

A. Os testes de legislação Cabo Verdeana de Aviação Civil (CV CAR) são constituídos por uma disciplina e os testes de conhecimentos gerais são constituídos por grupos de disciplinas organizadas numa só parte ou caderno.

B. As questões dos testes de conhecimentos teóricos estão disponibilizadas através de um banco de questões no computador. Os testes são gerados automaticamente por computador e apresentados no monitor do computador ou em formato de papel A4, consoante as disponibilidades e a solicitação dos candidatos.

C. Os testes teóricos são realizados para os candidatos às seguintes licenças e qualificações:

- 1) Licença de Piloto Comercial de Avião
- 2) Licença de Piloto de Linha Aérea
- 3) Licença de Técnico de Manutenção de Avião
- 4) Certificado de Pessoal Navegante de Cabina
- 5) Licença de Controlador de Trafego Aéreo
- 6) Licença de Oficial de Operações de Voo
- 7) Qualificação de instrutor
- 8) Qualificação de instrumentos

**Instruction N° 19/DSV/2015** Page 1 of 7 D. Todos os testes são em língua inglesa a excepção dos testes para Pessoal Navegante de Cabina.

E. O terminal de computadores encontra-se instalado na sala de teste da AAC.

# **5. REQUISITOS GERAIS**

A. Os testes de conhecimentos teóricos são ministrados em horários e locais e por pessoas autorizadas e designadas pela AAC.

B. Um candidato a um teste de conhecimentos teóricos deverá ter recebido qualquer endosso exigido conforme especificado nos CV CARs referidos anteriormente e 2 em relação à licença, qualificação ou autorização aplicáveis para mostrar que o candidato cumpriu com os requisitos de formação e/ou experiência para realizar o teste de conhecimentos.

C. Um candidato a um teste de conhecimentos teóricos deve receber uma autorização por escrito por parte da Autoridade para realizar, ou voltar a realizar, o teste.

D. Um candidato ao teste de conhecimentos teóricos deve mostrar uma identificação adequada na forma de um documento de identificação emitido pelo Governo, na altura da candidatura que contenha o seguinte em relação ao candidato:

- (1) Fotografia;
- (2) Assinatura;

(3) Data de nascimento, a qual mostre que o candidato cumpre ou irá cumprir com os requisitos de idade do CV CAR Parte 2 para a licença pretendida; e

(4) Endereço de residência, se diferente do endereço para envio de correspondência do candidato.

E. A nota mínima de aprovação para o teste de conhecimentos é de 70 por cento em cada disciplina ou grupos de disciplinas, a não ser que um teste em particular requeira uma nota mais alta.

F. Um candidato a um teste de conhecimentos teóricos que reprove nesse teste pode voltar a candidatar-se para voltar a realizar o teste apenas depois de ter recebido:

- 1) O treino necessário por parte de um instrutor autorizado, o qual tenha determinado que o candidato está apto para passar no teste; e
- 2) Um endosso por parte do instrutor autorizado que tenha ministrado ao candidato o treino adicional.
- 4.2.7 Classificação das provas

# **6 – REQUISITOS DE FORMAÇÃO**

A. Para prestar teste de conhecimentos teóricos, é obrigatória a realização de um curso, num Centro de Formação Aprovado ou aceite pela AAC.

#### **7. DOCUMENTOS REQUERIDOS:**

- A. O requerente deve entregar à AAC os seguintes documentos:
- 1) Fotocópia do documento de identificação ou outro documento oficial de identificação válidos, com foto;
- 2) Uma Fotografia tipo passe 3 x 4 colorida (recente);
- 3) Cópia do Certificado de Conclusão de Curso
- 4) Licença estrangeira para a validação ou conversão da licença.

5) Comprovativo de pagamento da taxa conforme a Portaria Nº 43/2005, B.O Nº 29, 1ª Série de 18 de Julho de 2005

- 6) Certificado médico para as licenças de Pilotos, Controlador de Trafego Aéreo e Pessoal Navegante de Cabina
- 7) Formulário FS.PEL.09 devidamente preenchido e assinado pelo requerente. O formulário pode ser obtido junto da AAC ou no seu sítio oficial [www.aac.cv](http://www.aac.cv/) ;
- 8) Comprovativo da experiência exigida através da apresentação do registo pessoal;

B. O requerimento, acompanhado da restante documentação, será entregue pelo candidato, ou seu representante, na AAC ou enviado por via postal para o seguinte endereço:

AAC – Agência de Aviação Civil Departamento de licenciamento de pessoal Aeronáutico Rua Avenida Cidade de Lisboa, Nº 34 – CP 371, Praia Cabo Verde.

### **8. PROCEDIMENTOS**

# **8.1 MARCAÇÃO**

A. A marcação será feita, exclusivamente, no Departamento de Licenciamento de Pessoal;

B. O horário da marcação é a partir das 14:00 até as 16:00.

C. Caso o candidato não efectivar o pagamento da taxa de teste antes de cinco dias úteis da data de realização do teste, o teste não será realizado, ficando impossibilitada a realização do teste até que seia confirmado o pagamento.

D. O candidato ou o seu representante legal fará a marcação do teste, para data e hora de sua conveniência, de acordo com a disponibilidade da Agência de Aviação Civil.

E. A marcação deve ser feita com uma antecedência mínima de 5 dias úteis, em relação à data de realização do teste

F. A marcação só será feita após o pagamento da taxa dos testes directamente no banco BCA, através da conta Nº 69045183 ou nas caixas 24, através do NIB 000300006904518310176, cujos valores estão estipulados na Portaria Nº 43/2005, B.O Nº 29, 1ª Série de 18 de Julho de 2005. O recibo do pagamento deve ser entregue à AAC no acto da inscrição

G. Para que a inscrição do teste o candidato ou o seu representante legal deve fornecer no ato da inscrição o nome completo, data de nascimento, endereço completo, telefone e e-mail, sendo de responsabilidade do candidato inscrito a veracidade de tais dados.

#### **8.2 MATÉRIAS DOS TESTES**

A. Os testes de conhecimentos teóricos sobre a legislação Cabo Verdiana são elaborados com base nos Regulamentos de Aviação Civil de Cabo Verde.

B. Outras matérias para os testes de conhecimentos teóricos específicos para cada tipo de licença são elaborados com base no banco de questionários da Administração Federal de Aviação Civil dos Estados Unidos da América (FAA), a Agência Europeia de Segurança Aérea (EASA) e outros bancos de questionários a descrição da AAC.

C. As matérias dos testes de conhecimentos teóricos estão estipuladas no CV CAR Parte 2, conforme apropriado.

# **8.3 COMPARECIMETO NO TESTE**

Instruction Nº19 /DSV/2015 Page 3 of 7

A. Recomenda-se que os candidatos estejam no local do teste, com antecedência de 5 minutos;

B. Ultrapassando 05 minutos depois da hora prevista do teste, não será permitida a entrada de candidato no local de realização do teste.

C. Não haverá lugar ao reembolso das importâncias pagas no caso de falta de comparência do candidato.

D. Caso seja apresentada justificação válida num período de cinco (5) dias úteis após a data em que teria sido efectuada o teste, será passada uma nota de crédito no mesmo valor depositado pelo candidato.

#### **8.4 TRAJES**

A. Nos locais de teste, não será permitida a entrada de candidatos trajados com shorts, bermudas, chinelos ou camisetas.

### **8.5 MATERIAL PERMITIDO PARA A REALIZAÇÃO DO TESTE**

A. Somente poderão ser usadas calculadoras que executem as quatro operações matemáticas básicas (soma, subtracção, multiplicação e divisão), mais percentagem, raiz quadrada e memória (de soma e de subtracção).

B. Não é permitido o uso de calculadoras científicas, agendas electrónicas, telefones celulares ou aparelhos de telemensagem. Estes deverão ser desligados e guardados em bolsas ou pastas fechadas, ou então deixados com o responsável pela supervisão do teste.

C. Para os problemas de navegação poderão ser utilizados computadores manuais ou réguas de navegação; sendo proibido o uso de navegadoras electrónicas ou de "holding pattern computers".

D. Somente será permitido usar, como rascunho, eventual folha em branco fornecida pelo supervisor do teste, que deverá ser identificada e devolvida ao mesmo, ao término dos testes.

E. A utilização de qualquer equipamento ou material que não autorizado resultará na imediata interrupção do teste e expulsão da sala. O candidato será reprovado.

# **8.6 DURAÇÃO DOS TESTES**

A. A duração dos testes no computador está definida de acordo com a tabela Nº 1 Abaixo.

B. A duração do teste no formato de papel começa a ser contada logo que o candidato começa a responder as perguntas, enquanto no sistema de teste no computador, a contagem é feita automaticamente após a abertura do teste.

C. O término do teste no formato de papel é dado pelo supervisor, enquanto no sistema de teste no computador, o término é feito automaticamente, não permitindo ao candidato seleccionar nenhuma resposta.

D. O responsável pela supervisão do teste dará instruções ao candidato sobre a duração do teste antes do início do teste.

# **TABELA Nº 1 - TEMPOS DE DURAÇÃO DOS TESTES**

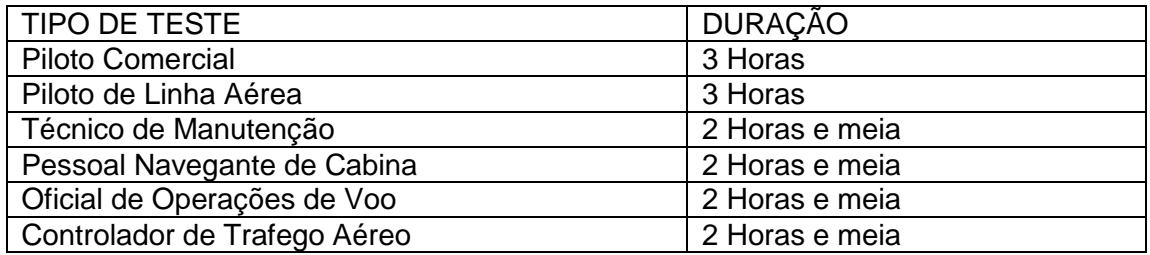

# **8.7 MATERIAIS FORNECIDOS AOS CANDIDATOS NO TESTE DE CONHECIMENTOS**

A. Nos testes de conhecimentos, são fornecidos aos candidatos o seguinte:

1) Folhas de questionários (Exclusivo para os testes no computador);

- 2) Folha de respostas Formulário FS.PEL.08 (Exclusivo para os testes no computador);
- 3) Folha de registo Formulário FS.PEL.32;
- 4) Folha de críticas Formulário FS.PEL.031;
- 5) Folha de rascunho;
- 6) Manual de figuras e legendas;
- 7) Folha de autorização do teste Formulário FS.PEL.33

B. No final do teste, o supervisor do teste recolherá os materiais acima descritos.

#### **8.8 RECURSOS**

A. Com o objectivo de oficializar as reclamações e/ou os recursos dos candidatos, encontra-se disponível, no Departamento de Licenciamento, o Formulário de Reclamação ou Sugestão, devendo ser preenchido, assinado e entregue pelo candidato à AAC.

### **8.9 REVISÃO E RESULTADOS DO TESTE**

A. No final do teste, o supervisor do teste corrigirá o teste, elaborará um relatório do teste (formulário FS.PEL.04), que será assinado pelo supervisor e o candidato, uma folha é entregue ao candidato e outra é arquivado no ficheiro Do candidato.

B. No sistema de teste no computador o resultado aparece no ecrã do computador no final do teste. O sistema produzirá automaticamente um relatório com as respostas incorrectas, que será impresso pelo supervisor do teste.

# **8.10 REPROVAÇÕES**

A. Em caso de reprovação por não atingir o aproveitamento mínimo, o candidato somente poderá realizar um novo teste, passados 30 dias de calendários da data da reprovação; e

B. Os candidatos que se utilizarem de meios ilícitos para a realização do teste, tentarem destes se utilizar, ou, ainda, cometerem actos de indisciplina, serão sumariamente reprovados e ficarão sujeitos às penalidades previstas na legislação em vigor.

C. Um candidato a um teste de conhecimentos que reprove nesse teste pode voltar a candidatar-se para voltar a realizar o teste apenas depois de ter recebido:

1) O treino necessário por parte de um instrutor autorizado, o qual tenha determinado que o candidato está apto para passar no teste;

2) Um endosso por parte do instrutor autorizado que tenha ministrado ao candidato o treino adicional; ou

3) À descrição da AAC ter recebido a autorização.

# **8.11 VALIDADE DOS TESTES TEÓRICOS**

A. Um candidato deverá, antes de tentar o teste de perícia para uma licença ou qualificação:

(1) Ter passado no teste de conhecimentos exigido dentro do período de 24 meses do calendário antes do mês em que o candidato completa com sucesso o teste de perícia; ou

(2) Se for o caso de um candidato a uma ATPL, ter passado no teste de conhecimentos ATP dentro de um período de 7 anos antes de completar com sucesso o teste de perícia ATP, desde que o candidato esteja, e tenha estado de forma contínua, contratado como membro da tripulação de voo por um titular de um certificado sob a Parte 9 na altura do teste de perícia ATP.

# **8.12 INSTRUÇÕES PARA A REALIZAÇÃO DO TESTE**

A. As seguintes instruções serão dadas aos candidatos antes to deste:

1) Antes de seleccionar as possíveis respostas, leia cuidadosamente as perguntas.

2) Responda cada pergunta de acordo com os regulamentos actualizados e instruções técnicas de apoio.

3) Selecciona as respostas correctas usando o rato (exclusivamente para o teste no computador).

4) Entenda bem os exercícios antes de resolvê-los.

5) Quando resolver um exercício com cálculos, selecciona a resposta mais próxima do resultado do exercício.

6) Pode utilizar o *"plotter"* de aviação, folha de rascunho e canetas.

7) Se encontrar uma questão difícil, passa para a outra. Volta para as perguntas não respondidas ou marcadas uma vez que tenha lido todos os questionários. Este procedimento lhe permitirá usar o tempo disponível para o máximo proveito.

8) Carrega no botão de vista de figuras par ver as figuras relacionadas com a pergunta (exclusivamente para o teste no computador).

9) Certifica se todas as perguntas têm uma resposta seleccionada. As perguntas não seleccionadas serão marcadas incorrectas.

10) Depois de responder as perguntas carrega no botão terminar. O seu teste será corregido e o resultado será apresentado no monitor do computador. Pode de seguida rever o seu teste. As perguntas serão mostradas com as respostas correctas que seleccionou (exclusivamente para o teste no computador).

11) Imprima o resultado do teste clicando no botão imprimir (exclusivamente para o teste no computador).

# **9. REFERÊNCIAS**

1) CV CAR Parte 2.1, Parte 2.2 e Parte 2.3

2) FS.PE.09-Formulário para o teste de conhecimentos

3) Folha de respostas - Formulário FS.PE.08;

4) Folha de registo - Formulário FS.PE.32;

5) Folha de críticas - Formulário FS.PE.31;

6) Folha de autorização do teste – Formulário FS.PE.33.

 $\bigcirc$ 

Cabo Verde João dos Reis Monteiro AGENCIA DE AVIAÇÃO CONTENTA PORTE 188 48